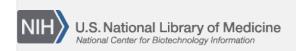

**NLM Citation:** SNP FAQ Archive [Internet]. Bethesda (MD): National Center for Biotechnology Information (US); 2005-. Searching for SNPs in a NCBI Genome Build and in BAC Clones. 2005 Jul 7 [Updated 2014 Feb 25].

**Bookshelf URL:** https://www.ncbi.nlm.nih.gov/books/

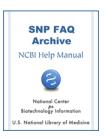

## Searching for SNPs in a NCBI Genome Build and in BAC Clones

Created: July 7, 2005; Updated: February 25, 2014.

## Searching for SNPs contained in the NCBI Genome Build

How can I get the SNP data for NCBI's genome build 34?

To get the mapping coordinates for build 34.3, please see the SNPContigLoc\_34\_3.bcp.gz table for the species of interest on the dbSNP FTP site.

You might also wish to consult tables b125\_SNPMapInfo\_34\_5 and b125\_ContigInfo\_34\_5. in the same FTP directory. Please see the Data Dictonary for table descriptions of the above tables.

Please note that some refSNP (rs) numbers might have been merged (if they are found to map the same location at a later build). The rs merge history is located in the RsMergeArch table, located in the same FTP directory as the aforementioned tables. (4/28/06)

## Searching for SNPs in BAC Clones

Why does the "[ACC]" term used in SNP searches return the following error message: "The following term was not found: AC019340[ACC]".

We only index sequence accession numbers (NT and NM) that have SNPs mapped directly to them, and do not project them onto BAC clone sequences (ie. AC000120). (3/6/07)